# Calcbn - A program for calculating Bernoulli numbers

Bernd C. Kellner

16th May 2004

#### Abstract

This manual gives a short introduction to Bernoulli numbers and a description of the program Calcbn V1.2 which calculates Bernoulli numbers in a fast way and permits several options.

Keywords: Bernoulli numbers

Mathematics Subject Classification 2000: 11B68

### 1 Introduction

The Bernoulli numbers  $B_n$  play an important role in several topics of mathematics. These numbers can be defined by the power series

$$
\frac{z}{e^z - 1} = \sum_{n=0}^{\infty} B_n \frac{z^n}{n!}, \qquad |z| < 2\pi
$$

where all numbers  $B_n$  are zero with odd index  $n > 1$ . The even-indexed numbers alternate in sign. First values are given by the following table.

| n   | 0 | 1              | 2             | 4               | 6              | 8               | 10             | 12                  | 14            | 16                  | 18                  | 20                    |
|-----|---|----------------|---------------|-----------------|----------------|-----------------|----------------|---------------------|---------------|---------------------|---------------------|-----------------------|
| B_n | 1 | $-\frac{1}{2}$ | $\frac{1}{6}$ | $-\frac{1}{30}$ | $\frac{1}{42}$ | $-\frac{1}{30}$ | $\frac{5}{66}$ | $-\frac{691}{2730}$ | $\frac{7}{6}$ | $-\frac{3617}{510}$ | $\frac{43867}{798}$ | $-\frac{174611}{330}$ |

One also has a recursive formula

<span id="page-0-1"></span>
$$
B_n = -\frac{1}{n+1} \sum_{k=0}^{n-1} {n+1 \choose k} B_k, \quad n \ge 1.
$$
 (1.1)

The Bernoulli numbers are intimately connected with the Riemann zeta function

<span id="page-0-2"></span>
$$
\zeta(s) = \sum_{\nu=1}^{\infty} \nu^{-s} = \prod_{p} (1 - p^{-s})^{-1}, \quad s \in \mathbb{C}, \text{ Re } s > 1,
$$
 (1.2)

by Euler's formula for even positive integers  $n$ 

<span id="page-0-0"></span>
$$
\zeta(n) = -\frac{1}{2} \frac{(2\pi i)^n}{n!} B_n, \quad n \in \mathbb{N}, \ 2 \mid n. \tag{1.3}
$$

Since  $\zeta(n) \to 1$  for  $n \to \infty$ , [\(1.3\)](#page-0-0) shows the rapidly growing of Bernoulli numbers. The calculation of these numbers can be done recursively for small indices by  $(1.1)$ . But for higher indices say  $n > 1000$  or even  $n = 1000000$ , the classical recursive formula  $(1.1)$  breaks down, because we then need for each step all calculated numbers before. Now, equation  $(1.3)$  allows the direct

calculation of Bernoulli numbers, since the calculation of  $\pi$  to arbitrary precision is no problem nowadays, see [\[BBBP97\]](#page-5-0) for new algorithms.

The algorithm of **Calcbn** initially calculates an approximation of the numerator of  $B_n$ , then the main part of calculation is done using integers only via Euler factors, see [\[Kel02,](#page-5-1) Section 2.7] for details. Also the C++ source code of **Calcbn** is available, see [\[Kel02,](#page-5-1) Appendix B, pp. 134]. Note that the current version 1.2 of Calcbn has been improved by faster calculation of factorials and powers and further optimizations. In another paper the new methods will be described soon.

The program Calcbn  $Kel03$  uses the very usable C++ High Performance Arbitrary Precision Arithmetic Package **apfloat** of Tommila  $[Tom01]$  which allows an easy implementation of the algorithm. The current version of **Calcbn** can calculate Bernoulli numbers up to index  $n =$ 1 000 000. For example, the calculation of  $B_{20\,000}$  takes 17 seconds on a 1.5 GHz Pentium M with 512 MB RAM.

To understand the structure of Bernoulli numbers better, we present some well-known properties, see [\[IR90,](#page-5-4) Chapter 15]; some options of Calcbn are dealing with.

**Theorem 1.1 (Clausen-von Staudt)** Let n be an even positive integer. Then

$$
B_n + \sum_{p-1|n} \frac{1}{p} \in \mathbb{Z} \quad \text{and} \quad \text{denom}(B_n) = \prod_{p-1|n} p.
$$

Thus, the denominator of  $B_n$  is given easily. The continuation of the Riemann zeta function to the whole complex plane yields

$$
\zeta(1-n) = -\frac{B_n}{n}, \quad n \in \mathbb{N}, \quad n \ge 2.
$$

The divided Bernoulli numbers  $B_n/n$  have very interesting properties.

**Theorem 1.2 (Kummer)** Let  $\varphi$  be the Euler  $\varphi$ -function, then the Kummer congruences state for  $n, m, p, r \in \mathbb{N}$ ,  $n, m$  even, p prime and  $p - 1 \nmid n$ 

<span id="page-1-0"></span>
$$
(1 - p^{n-1})\frac{B_n}{n} \equiv (1 - p^{m-1})\frac{B_m}{m} \pmod{p^r}
$$
 (1.4)

with  $n \equiv m \pmod{\varphi(p^r)}$ .

Now, these important congruences especially provide the property

<span id="page-1-1"></span>
$$
p^r \mid \frac{B_n}{n} \quad \Longleftrightarrow \quad p^r \mid \frac{B_{n+k\varphi(p^r)}}{n+k\varphi(p^r)} \quad \text{for all } k \ge 0 \tag{1.5}
$$

with  $2 \leq n < \varphi(p^r) = p^{r-1}(p-1)$ . The primes which occur in the numerator of  $B_n/n$  are the so-called irregular primes. The occurrence of irregular primes  $p$  is described by the definition of irregular pairs. Now, the behavior of irregular prime powers is principally clarified giving the whole structure of the Bernoulli number  $B_n$  as well of  $B_n/n$ , see [\[Kel04\]](#page-5-5) for details.

### 2 Program Calcbn

The program Calcbn runs under Windows (32Bit) and Linux (32Bit). Calcbn can be freely used without warranty of any kind, all rights reserved. All input options are given via command line and outputs are printed into the console.

#### 2.1 Command line options

```
\geq calcbn \leftrightarrow prints the command line options.
```

```
Usage: calcbn [-opt] start [end] [step]
 -c: copyright and version
 default: print factors, '.' for incomplete factorization
 -p num: factorization up to prime <= num (default = 500000)
 -t: report time of calculation
 -z: calculate Bn/n
 -Z: splitted numerator of n and Bn/n
 -s: signed number (default)
 -u: unsigned number
 -n: print numerator
 -N: print numerator/denominator
 -d num: divide by num
 -D num pow: divide by num^pow
 -m num: mod num
 -M num pow: mod num<sup>-</sup>pow
 -i calculate inverse modulo
 -r prime pow: step = phi(prime^{\circ}pow)
 -R prime pow: -r prime pow and -D prime pow
 --m0: method with summation
 --m1: method with Euler factors (default)
 --check num: check result with num different prime moduli
 start: even start index (max index = 1000000)
 end: even end index (default = start)
 step: even step (default = 2)
```
#### 2.2 Factorization of the numerator

The default options provide the factorization of numerators of  $B_n$  without sign. The factors are given up to primes less 500 000 except the remaining factor is recognized as a prime. The Option -p 1000000 raises the factorization to the limit. In case of an incomplete factorization a dot is printed at the end.

>calcbn 10 30 4  $\leftrightarrow$  Numerators of  $B_n$ 10: 5 14: 7 18: 43867 22: 11 131 593 26: 13 657931 30: 5 1721 1001259881

```
>calcbn -z 10 30 4 \leftrightarrow Numerators of B_n/n10: 1
14: 1
18: 43867
22: 131 593
26: 657931
30: 1721 1001259881
>calcbn -Z 10 30 4 \leftrightarrow Numerators of B_n and B_n/n, factors are partitioned
10: 5 * 1
14: 7 * 1
18: 1 * 43867
22: 11 * 131 593
26: 13 * 657931
30: 5 * 1721 1001259881
```
Note that the left side gives a trivial divisor of the numerator of  $B_n$  which can be determined easily. The right side after ∗ consists only of irregular primes.

#### 2.3 Calculation of numerators and denominators

```
>calcbn -n 10 20 \leftrightarrow Numerators of B_n10: 5
12: -691
14: 7
16: -3617
18: 43867
20: -174611
>calcbn -N 10 20 \leftrightarrow B_n as a rational number
10: 5/66
12: -691/2730
14: 7/6
16: -3617/510
18: 43867/798
20: -174611/330
```
The additional option  $-z$  yields the corresponding calculation of  $B_n/n$ . The option  $-s$  which is default resp. option -u supplies signed resp. unsigned numbers.

#### 2.4 Modulo arithmetics

Several options allow the calculation of Bernoulli numbers  $B_n$  resp.  $B_n/n$  in modulo arithmetics. These options are required by calculations related to Kummer congruences [\(1.4\)](#page-1-0) and property [\(1.5\)](#page-1-1). Let  $B_n^*$  denote  $B_n$  (default) resp.  $B_n/n$  (option -z). Let  $B_n^* = U/V$  with  $(U, V) = 1$ ,  $V > 0$ .

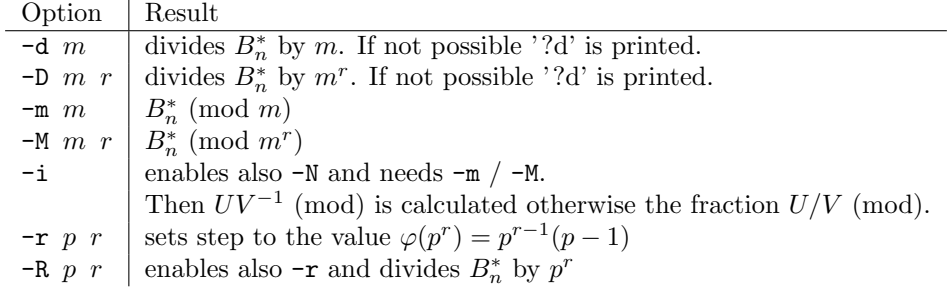

#### Digits of numerator

The last decimal digits of the unsigned numerator are given as follows. For example, the numerator of  $B_{25,000}$  ends with the following 6 decimal digits.

>calcbn -n -u -M 10 6 25000  $\leftrightarrow$ 25000: 178901 (mod 10^6)

#### Kummer congruences

Let  $p = 13$ ,  $r = 3$ ,  $n = 20$ ,  $m = 2048$ ,  $\varphi(p^r) = 2028$ . Then

$$
(1 - p^{n-1})\frac{B_n}{n} \equiv (1 - p^{m-1})\frac{B_m}{m} \pmod{p^r}
$$

is easily checked since the Euler factors here vanish.

 $\geq$ calcbn -z -N -M 13 3 -i -r 13 3 20 2048  $\leftrightarrow$ 20: 860 (mod 13^3) 2048: 860 (mod 13^3)

#### Sequences related to irregular prime powers

Here we will calculate the following sequence

$$
\frac{B_{n_{\nu}}}{p^2 \, n_{\nu}} \pmod{p^5}
$$

with  $n_{\nu} = n + \nu \varphi(p^2)$  and requiring  $p^2 | B_n/n$  by [\(1.5\)](#page-1-1). We can take  $p = 37$ ,  $n = 284$ .

>calcbn -z 284 ←- Checking factorization of numerator of  $B_n/n$ 284: 37^2 .

 $\lambda$ calcbn -z -N -M 37 5 -i -D 37 2 284  $\leftrightarrow$  One value

284: 5099233 (mod 37^5)

>calcbn -z -N -M 37 5 -i -R 37 2 284 6944  $\leftrightarrow$  Sequence

284: 5099233 (mod 37^5) 1616: 51897779 (mod 37^5) 2948: 69317585 (mod 37^5) 4280: 25497914 (mod 37^5) 5612: 27265943 (mod 37^5) 6944: 42760935 (mod 37^5)

#### 2.5 General options

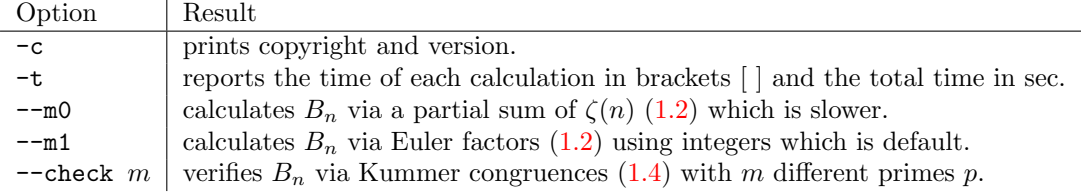

## References

- <span id="page-5-0"></span>[BBBP97] D. H. Bailey, J. M. Borwein, P. B. Borwein, and S. Plouffe. The Quest for Pi. Mathematical Intelligencer, 19:50–57, 1997.
- <span id="page-5-4"></span>[IR90] K. Ireland and M. Rosen. A Classical Introduction to Modern Number Theory, volume 84 of Graduate Texts in Mathematics. Springer-Verlag, 2nd edition, 1990.
- <span id="page-5-1"></span>[Kel02] B. C. Kellner. Über irreguläre Paare höherer Ordnungen. *Diplomarbeit. Mathe*matisches Institut der Georg August Universität zu Göttingen, Germany. Also available at http://www.bernoulli.org/∼bk/irrpairord.pdf, 2002.
- <span id="page-5-2"></span>[Kel03] B. C. Kellner. Calcbn. A program for calculating Bernoulli numbers. Available at http://www.bernoulli.org/, 2003.
- <span id="page-5-5"></span>[Kel04] B. C. Kellner. On irregular prime powers of Bernoulli numbers. Preprint, to appear. Also available at http://www.bernoulli.org/∼bk/irrpowbn.pdf, pages 1–29, 2004.
- <span id="page-5-3"></span>[Tom01] M. Tommila. A C++ High Performance Arbitrary Precision Arithmetic Package, apfloat 2.33. http://www.apfloat.org, September 2001.

Bernd C. Kellner

address: Reitstallstr. 7, 37073 Göttingen, Germany email: bk@bernoulli.org